# ANALIZA JEDNOZMIENNOWA

podstawowe pojęcia

### DZISIAJ

 Krótka retrospekcja – przypomnienie typów zmiennych $\bullet$  O obliczaniu znanych już wartości: <sup>ś</sup>redniej mediany mody  $\bullet$  <sup>Ć</sup>wiczenia praktyczne, czyli liczenie zadań

### PRZYPOMNIJMY

### **•ZMIENNA CIAGŁA**

"Zmienna X jest ciągła, jeśli może ona przyjmować każdą dowolną wartość z określonego przedziału liczb rzeczywistych"

### ZMIENNA DYSKRETNA

Zmienna jest dyskretna "jeżeli może ona przyjmować skończony lub przeliczalny zbiór wartości"(Sambor 1990)

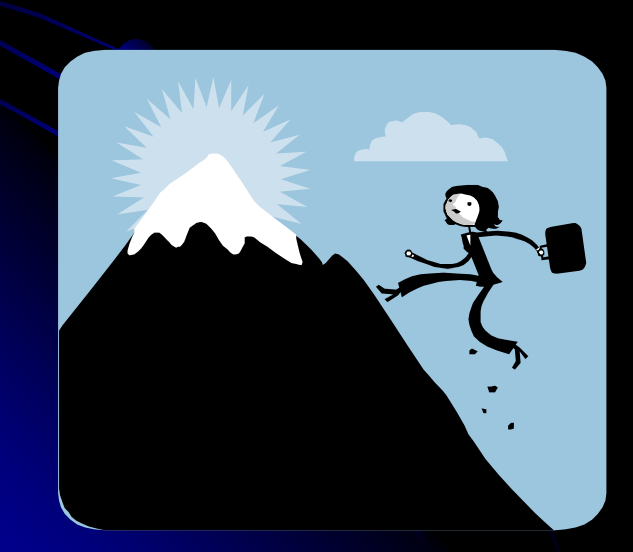

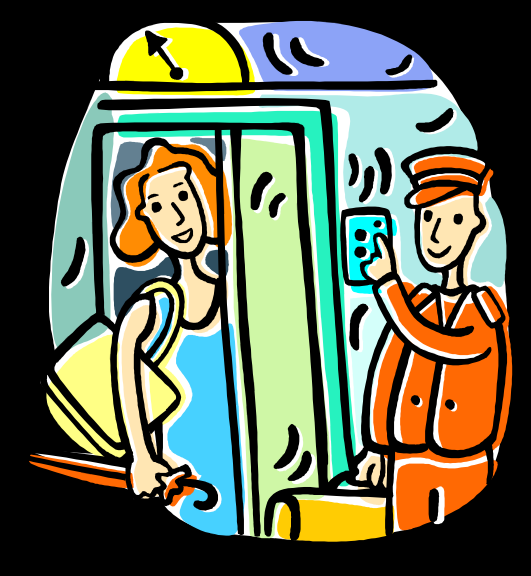

# **ĆWICZENIE**

### **ZMIENNA CIAGŁA**

### **ZMIENNA DYSKRETNA**

· płeć

- · ilość głosek w
- wyrazie
- · długość dźwięku
- · wysokość
- pierwszego
- formantu
- · ilość zapożyczeń
- w tekście
- · zarobki

# ĆWICZENIE

 Proszę określi<sup>ć</sup> na jakim poziomie mierzone są poniższe zmienne:

### płeć

- ilość głosek w wyrazie
- długość <sup>d</sup>źwięku
- **•** wysokość pierwszego<br>fermentu formantu
- ilość zapożyczeń w<br>tekście tekście
- zarobki

**onacechowanie**  emocjonalne wyrazu**owykształcenie** 

oczęstość występowania wyrazu kategoria gramatyczna wyrazu $\bullet$ region pochodzenia **przynależność tekstu**<br>odmiany stylistycznej odmiany stylistycznejorodzaj użytego chwytu perswazyjnego

## **ROZWIĄZANIE**

#### płeć

- ilość głosek w wyrazie
- długość <sup>d</sup>źwięku
- wysokość pierwszego formantu
- kategoria gramatyczna wyrazu
- region pochodzenia
- ●przynależność tekstu odmiany<br>at:diat:c=>>i stylistycznej
- rodzaj użytego chwytu perswazyjnego
- $\bullet$ ilość zapożyczeń w tekście
- **•zarobki**
- nacechowanie emocjonalne wyrazu
- **wykształcenie**
- $\bullet$ częstość występowania wyrazu

#### NOMINALNA

#### PORZĄDKOWA

#### ILORAZOWA (INTERWAŁOWA)

# ŚREDNIA

### Dobrze znany wzór:

$$
\overline{x} = \frac{1}{n} \sum_{i=1}^{n} x_i
$$

- poziom: minimum interwałowy
- w przypadku zmiennych pogrupowanych w przedziały klasowe: bierzemy pod uwagę <u>środek</u> każdego przedziału

## MEDIANA

- $\bigcirc$ poziom: minimum porządkowy
- $\bullet$  Dla zbioru danych (tabeli liczebnościowej) LUB danych dyskretnych:
	- 1. Szeregujemy obserwacje od najmniejszej do największej (lub odwrotnie)
	- 2. Numerujemy uszeregowane obserwacje od 1 do N
	- Wybieramy medianę:3.

Przy *nieparzystej* ilości obserwacji:

wartość znajdująca si<sup>ę</sup> na miejscu (N+1)/2

Przy *parzystej* ilości obserwacji:

www.logic.amu.edu.pl**znajdujących się na**  miejscach N/2 i N/2+1średnia z wartości

## MEDIANA

Dla danych ciągłych znajdujących się w przedziałach klasowych

- 1. Obliczamy N/2 (w przypadku nieparzystej ilości obserwacji zaokrąglamy w górę)
- . Szukamy przedziału klasowego, w którym znajduje się wartość z 2.tym numerem.
- 3. Znajdujemy dolną granic<sup>ę</sup> przedziału, w którym znajduje si<sup>ę</sup> mediana L
- . Określamy liczebność skumulowaną poniżej przedziału, w którym<br>Znajduje się modiare E 4.znajduje się mediana *F*
- Określamy liczebność przedziału, w którym znajduje si<sup>ę</sup> mediana 5.f
- 6.Określamy długość przedziału klasowego, w którym znajduje się mediana h
- Podstawiamy do wzoru:7.

$$
Mn = L + \frac{N/2 - F}{f} \qquad * h
$$

## MODA

- $\bullet$  Może być obliczana na każdym poziomie zmiennej
- Dla zbioru danych (tabeli liczebnościowej) LUB danych dyskretnych: wybieramy tę wartość (te wartości), których częstości są najwyższe.
- Dla danych ciągłych znajdujących si<sup>ę</sup> w przedziałach klasowych: obliczamy modę wg wzoru:

$$
Mo = xs + \frac{ns - ns-1}{(ns - ns-1) + (ns - ns+1)}
$$

 $\mathsf{X}_\mathbf{s}$ – dolna granica przedziału klasowego zawierającego wartość modaln<sup>ą</sup>

www.logic.amu.edu.pln<sub>s</sub> ;n<sub>s-1</sub>; n<sub>s+1</sub> – liczebność klasy zawierającej modalną i klas sąsiadujących

# PROJEKT – cz. 2 obliczenia

do końca tygodnia: na stronie ZSL bada danych wraz z opisem zmiennych (poziomy na jakich znajdują si<sup>ę</sup> poszczególne zmienne)

### CO NALEŻY ZROBIĆ:

- dobranie wartości dla zmiennych do poszczególnych wartości liczbowych
- prezentacja najważniejszych (z perspektywy problemu badawczego) wyników w postaci wykresów i tabel
- **o obliczenie odpowiednich miar statystycznych** (przynajmniej po dwie każdego typu)
- **·** omówienie i interpretacja tych miar
- obliczenie korelacji dla przynajmniej 3 stawianych hipotez
- ww.loyic.amu.edu.p ● interpretacja otrzym<u>anych w</u>yników

# PROJEKT – cz. 2 obliczenia

# TERMINY:

**• Gotowe projekty: mailem do <u>18.01.2008</u>** 

**· Indywidualne omówienie wraz z wpisem:** trzy terminy do wyboru w pierwszym tygodniu sesji (21.01., 23.01., 25.01.)

wybór terminu: na ostatnich zajęciach